# **Delivery Method Widget**

## Widget Use

Renders a selector for the User to nominate a delivery method on a per-order basis. This selection determines the freight calculation method, which could be one of the following:

- Delivery method charge
- Standard Freight charge
- Standard Freight restricted by carrier code
- Tiered charging based on a specified quantity

## Example of Widget Use

Following is an example of the widget in use:

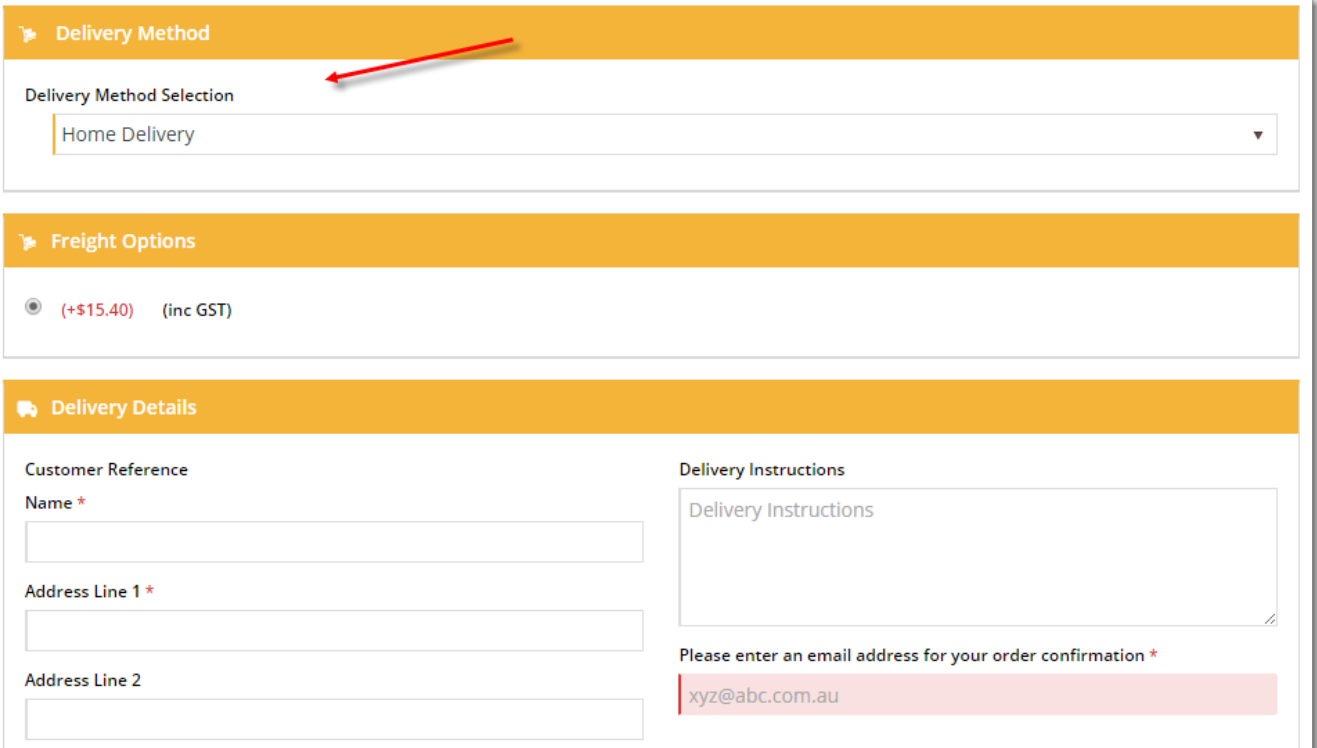

#### Where can the Widget be placed?

The widget can be used in the following templates:

• Checkout Template

### Widget Options

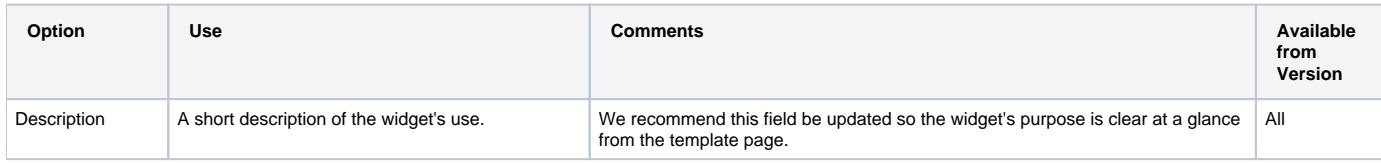

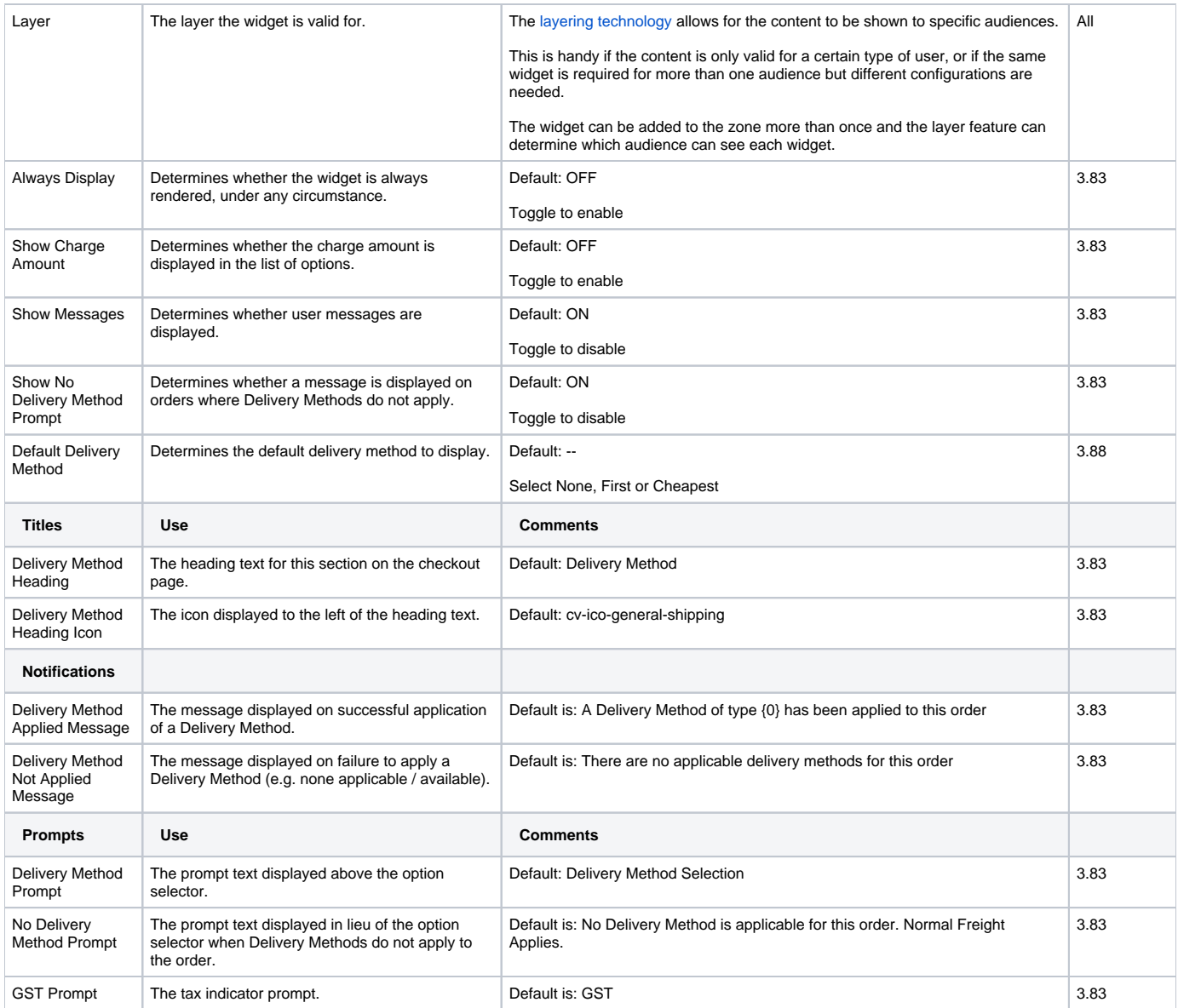

#### Related help

- [Preferred Delivery Date](https://cvconnect.commercevision.com.au/display/KB/Preferred+Delivery+Date)
- [Order Comments](https://cvconnect.commercevision.com.au/display/KB/Order+Comments)
- [Minimum Order Charge](https://cvconnect.commercevision.com.au/display/KB/Minimum+Order+Charge)
- [Order Reference Business Rules](https://cvconnect.commercevision.com.au/display/KB/Order+Reference+Business+Rules)
- [Order Line Notes](https://cvconnect.commercevision.com.au/display/KB/Order+Line+Notes)
- [Authority To Leave](https://cvconnect.commercevision.com.au/display/KB/Authority+To+Leave)
- [Checkout Messages](https://cvconnect.commercevision.com.au/display/KB/Checkout+Messages)
- [Guest Checkout](https://cvconnect.commercevision.com.au/display/KB/Guest+Checkout)
- [PayPal Express Checkout](https://cvconnect.commercevision.com.au/display/KB/PayPal+Express+Checkout)
- [Store Locator Maintenance](https://cvconnect.commercevision.com.au/display/KB/Store+Locator+Maintenance)
- [Click & Collect Shipping Settings](https://cvconnect.commercevision.com.au/pages/viewpage.action?pageId=9634273)

#### **Related widgets**

- [Third Party Delivery Widget](https://cvconnect.commercevision.com.au/display/KB/Third+Party+Delivery+Widget)
- [Delivery Address B2C Widget](https://cvconnect.commercevision.com.au/display/KB/Delivery+Address+B2C+Widget)
- [Delivery Address B2B Widget](https://cvconnect.commercevision.com.au/display/KB/Delivery+Address+B2B+Widget)
- [Email Delivery Instructions Widget](https://cvconnect.commercevision.com.au/display/KB/Email+Delivery+Instructions+Widget)
- [Delivery Options Click And Collect Widget](https://cvconnect.commercevision.com.au/display/KB/Delivery+Options+-+Click+And+Collect+Widget)

[Freight Options Widget](https://cvconnect.commercevision.com.au/display/KB/Freight+Options+Widget)

[Cart Freight Estimator Widget](https://cvconnect.commercevision.com.au/display/KB/Cart+Freight+Estimator+Widget)